## **RANCANGAN SKENARIO VIDEO PEMBELAJARAN**

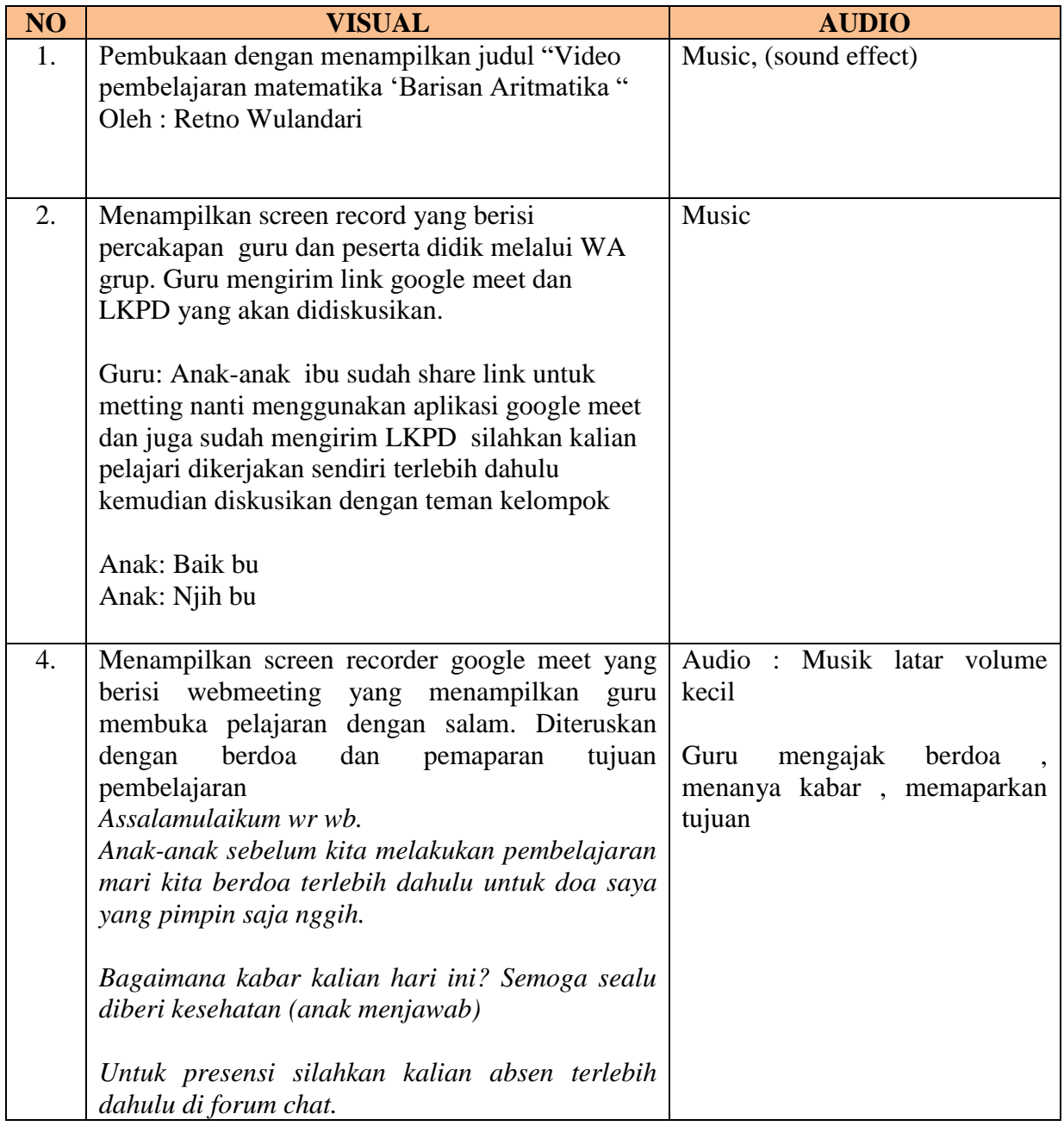

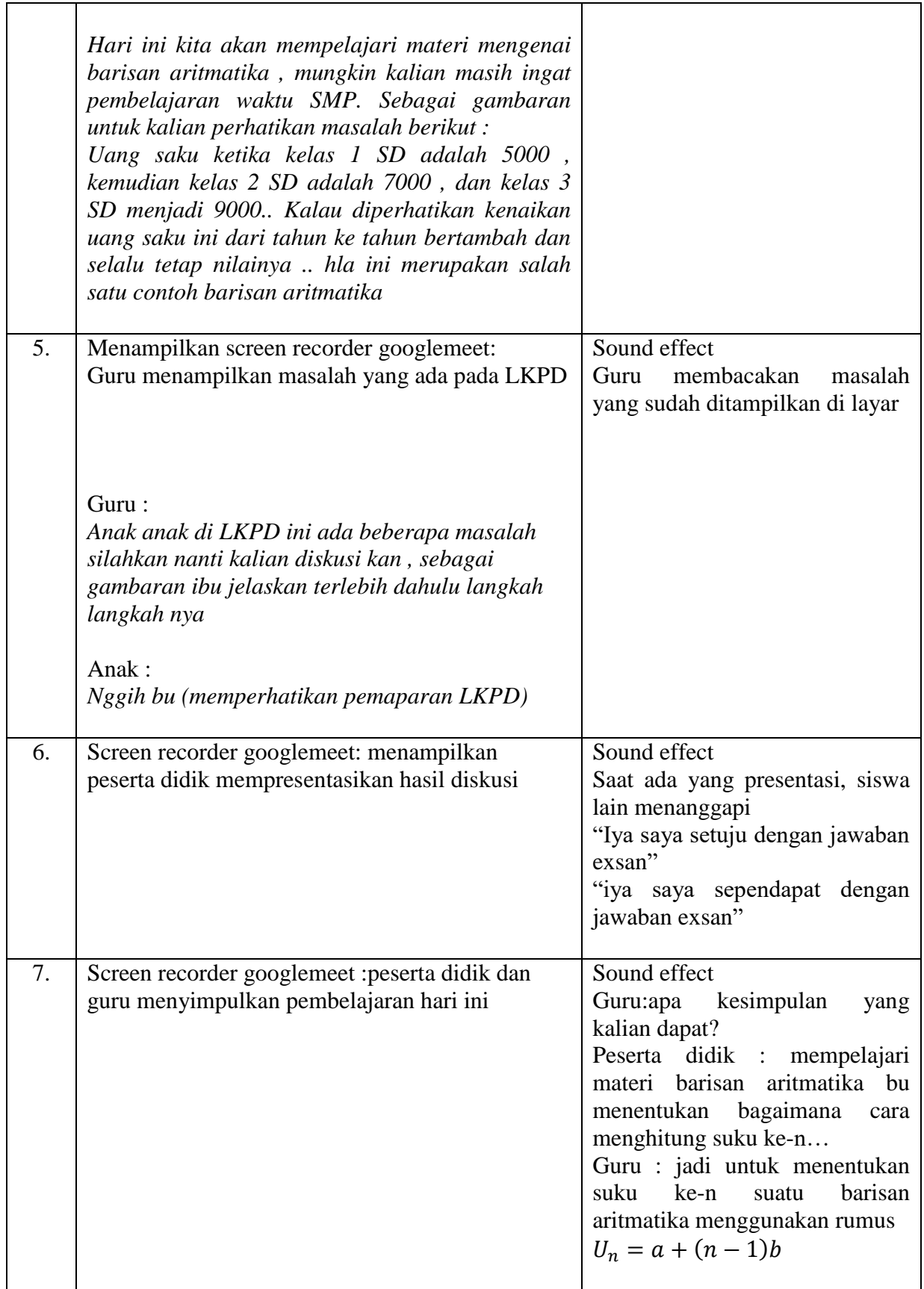

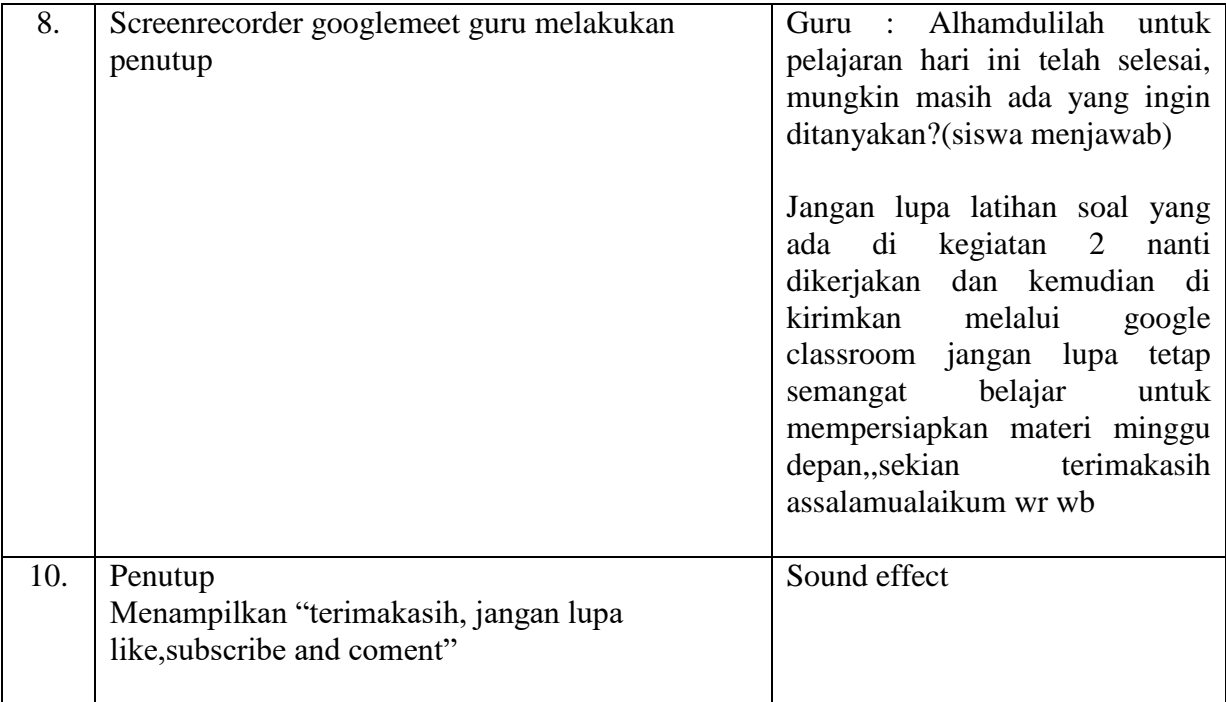

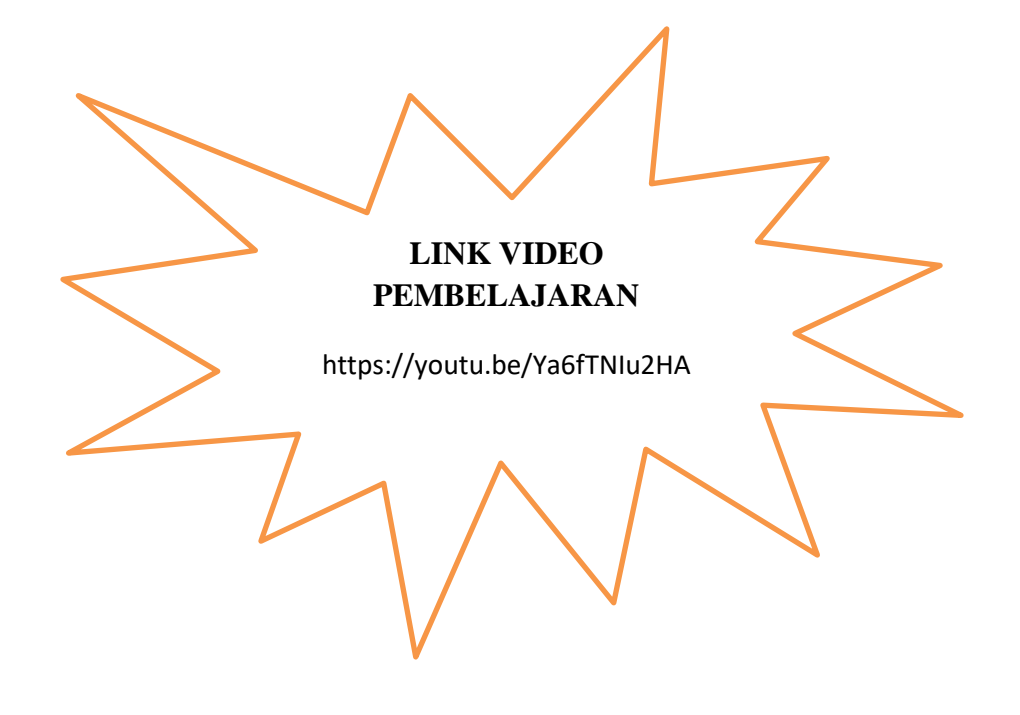